# Prometheus for Network Engineers

Or, how to build vs buy your network monitoring

## Disclaimer:

*This talk will contain a lot of my \*opinions\*, some may be right, some may not but they're based on my experience and analysis. If you have a problem with that, the price is a beer to come chat about it :)* 

## Who am I?

- Network Engineer (12+ years in MSP/SP/Cloud)
- Background in software engineering / dev
- Passion for monitoring, automation and routing security.
- Unemployed\*

Fess-Up...

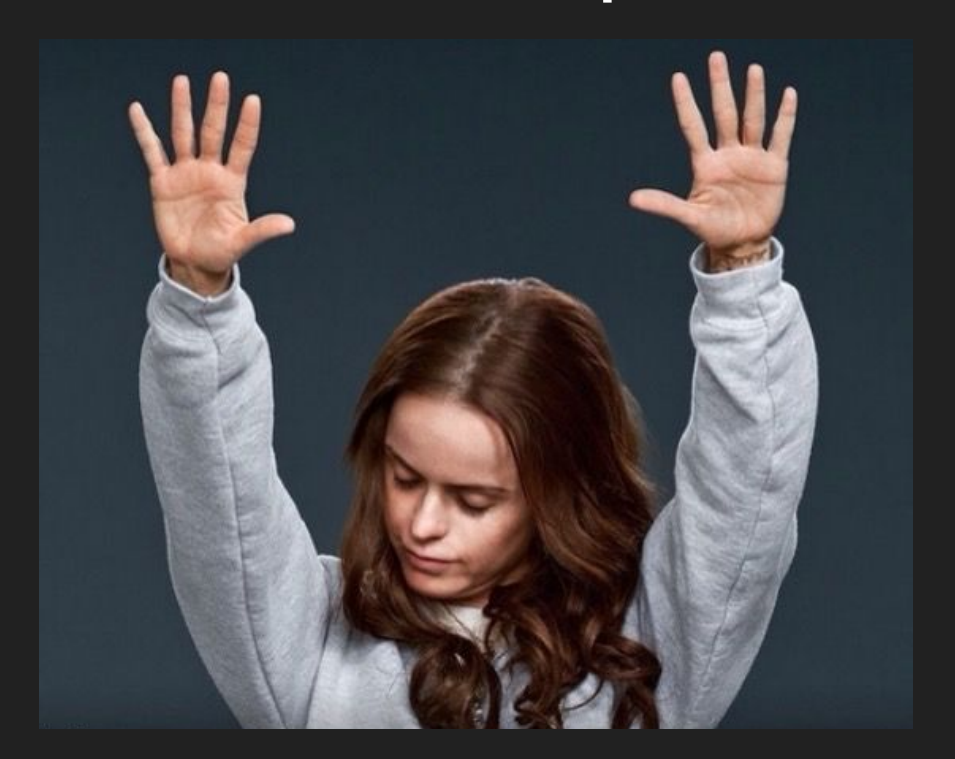

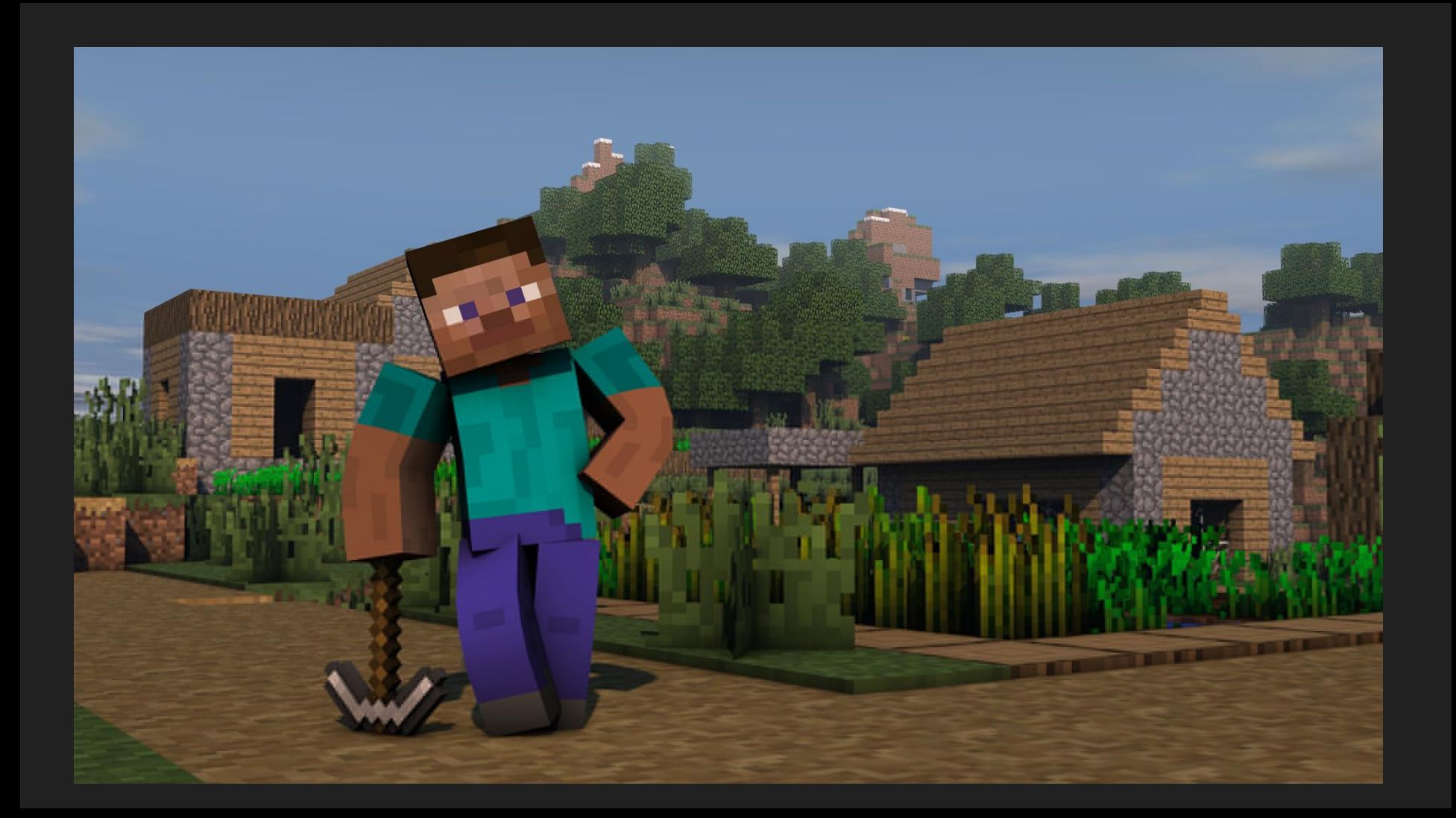

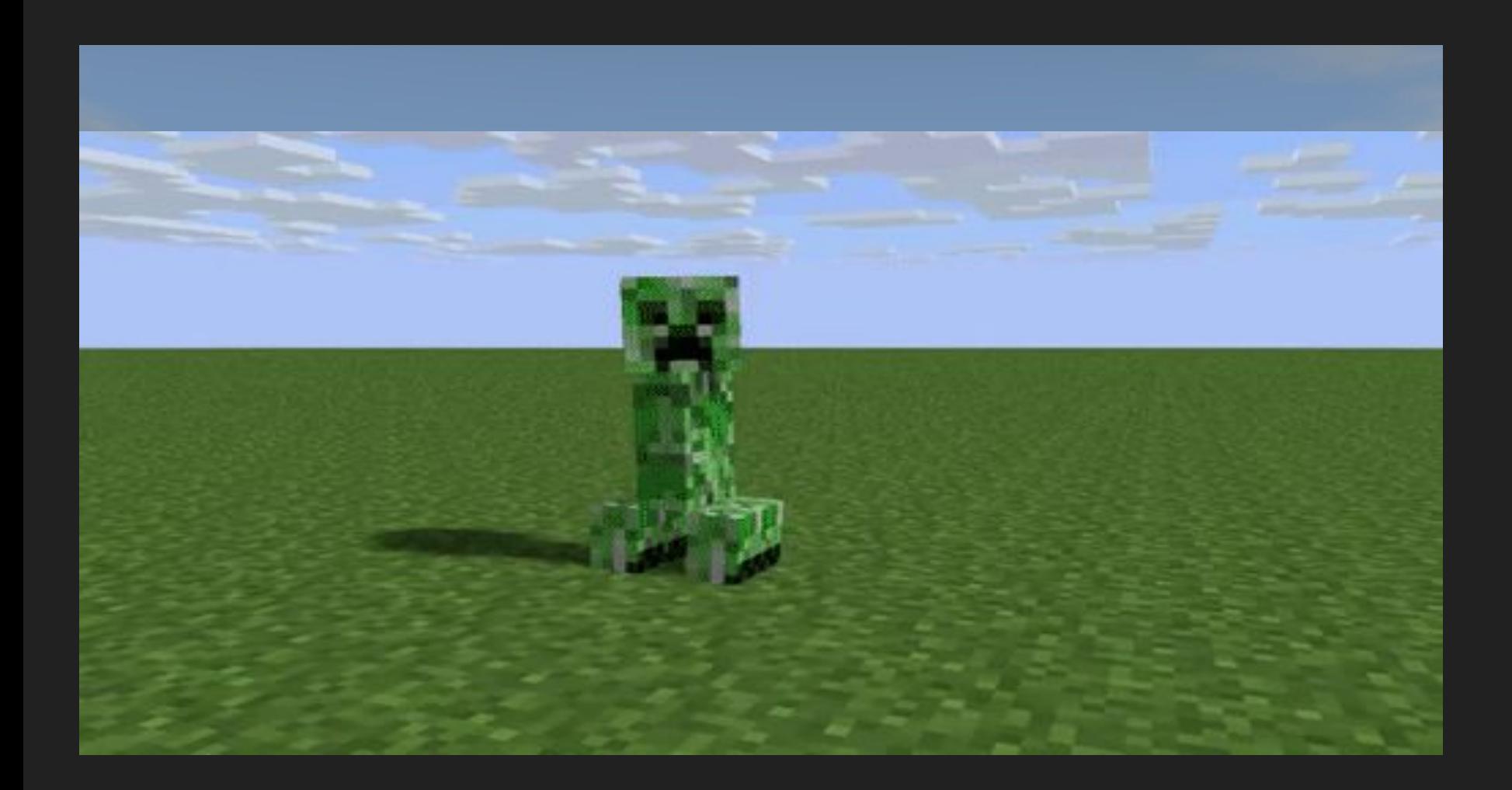

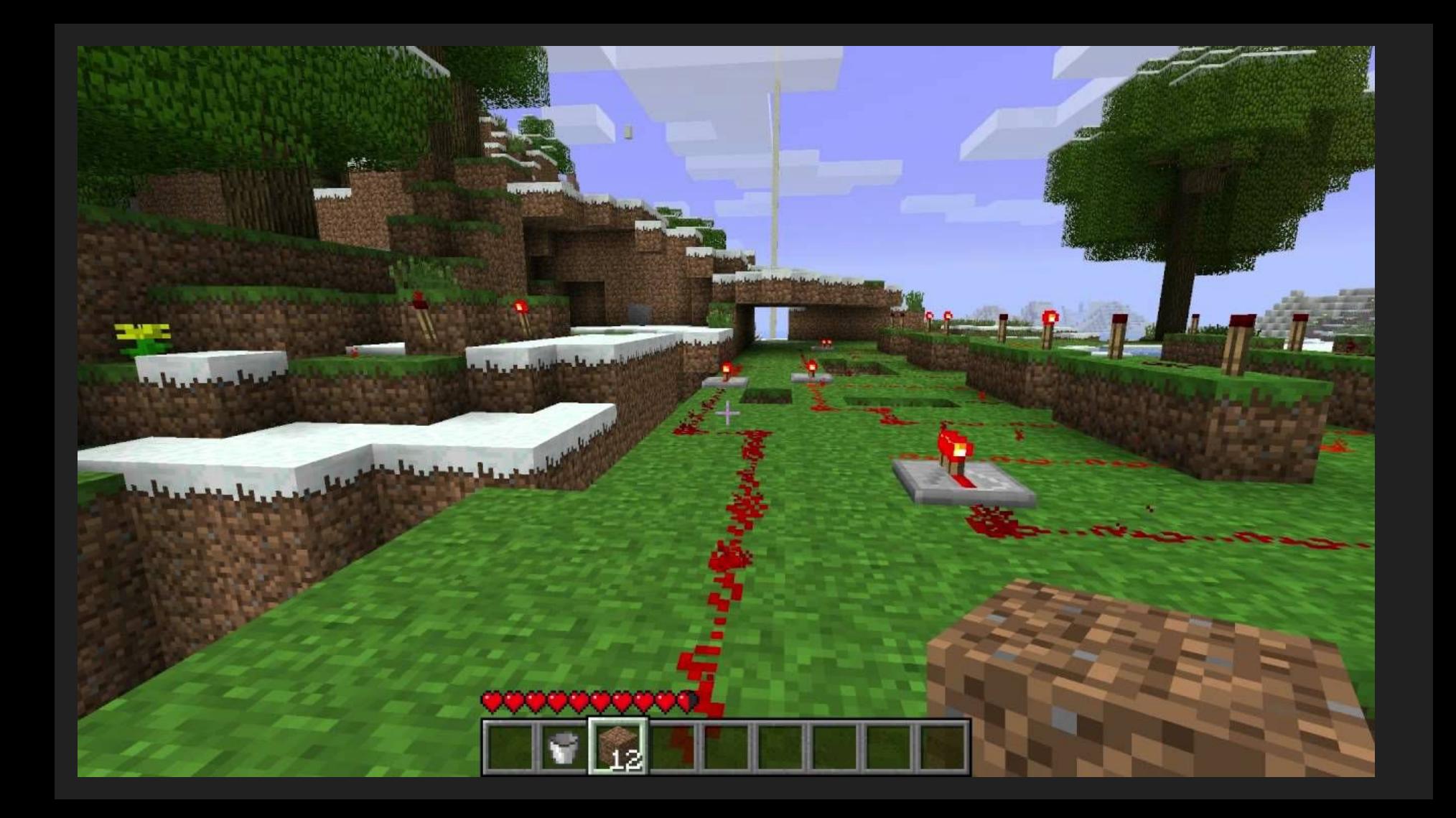

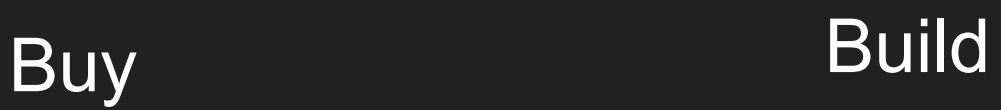

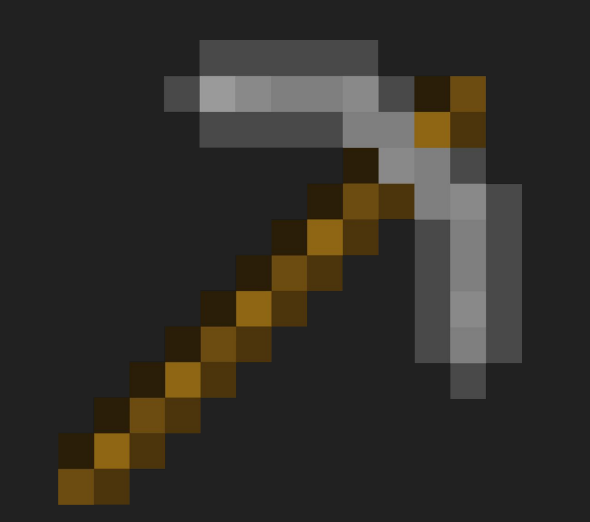

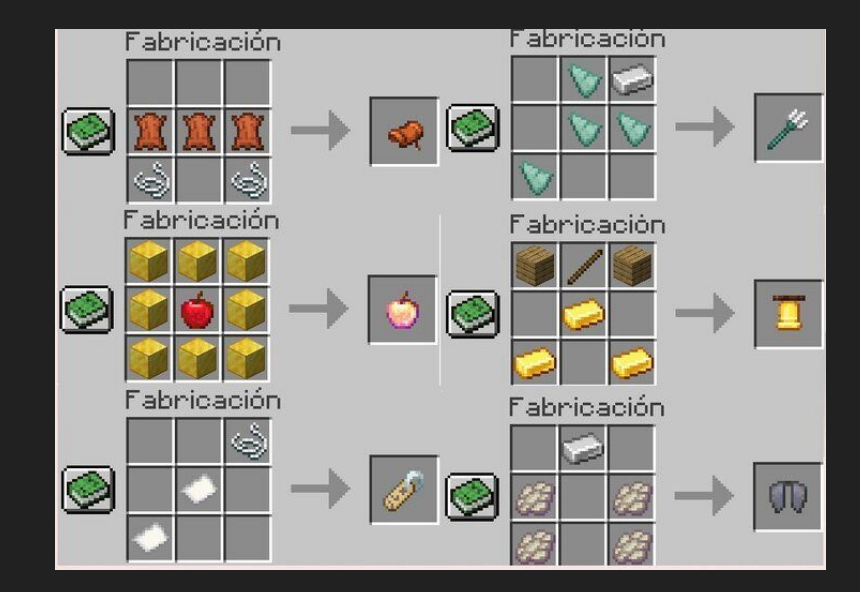

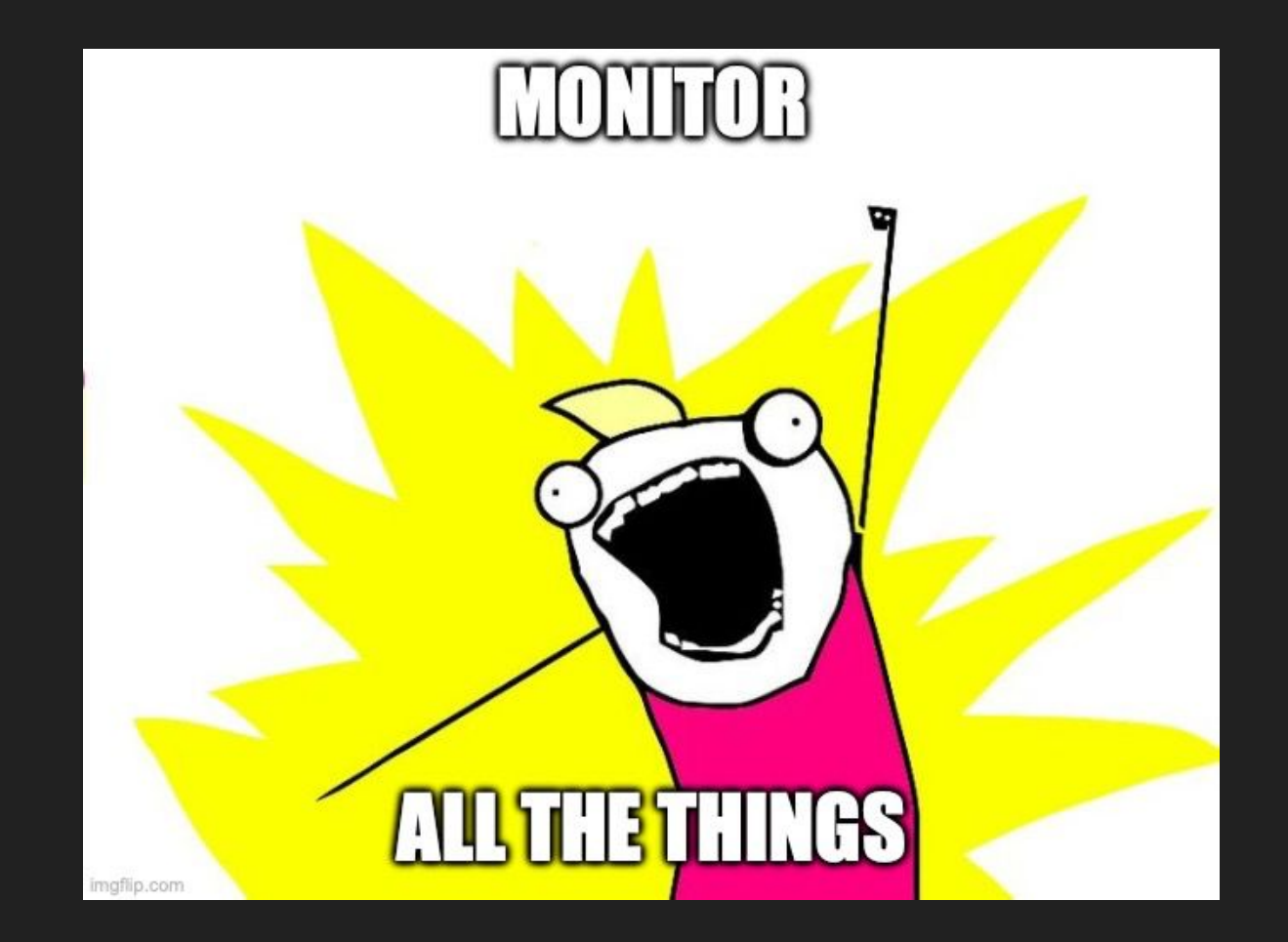

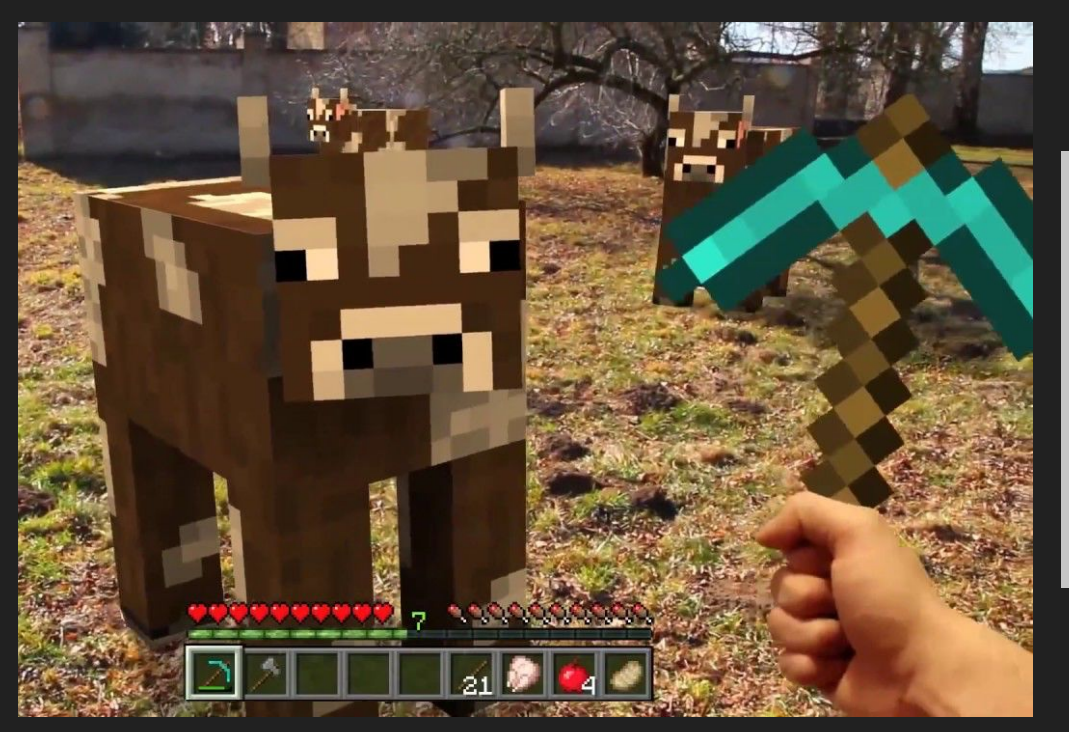

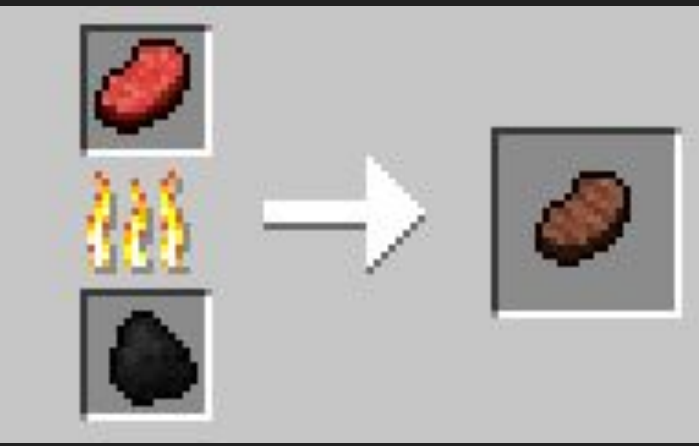

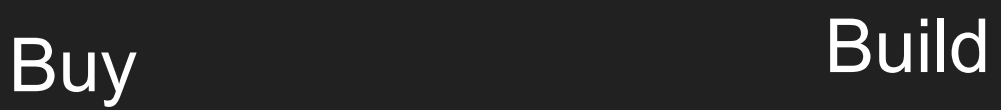

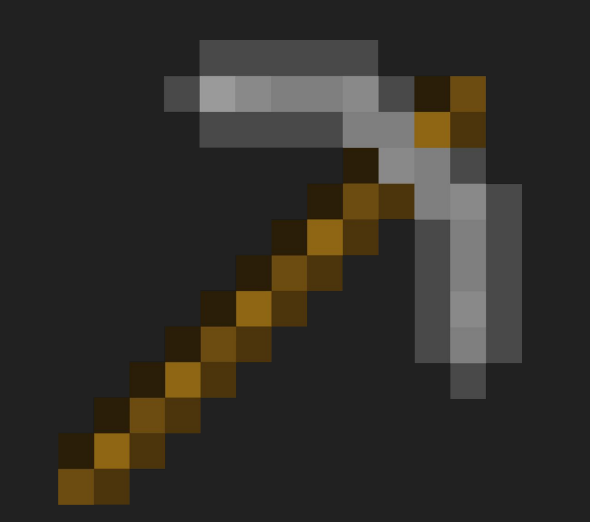

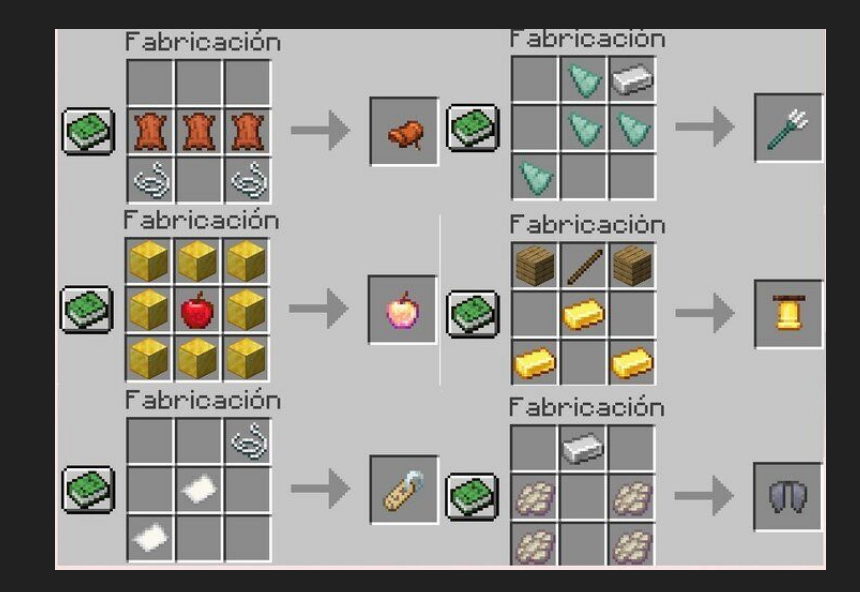

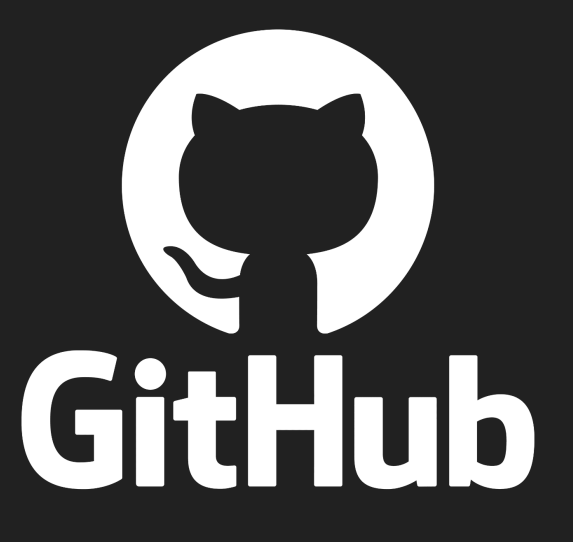

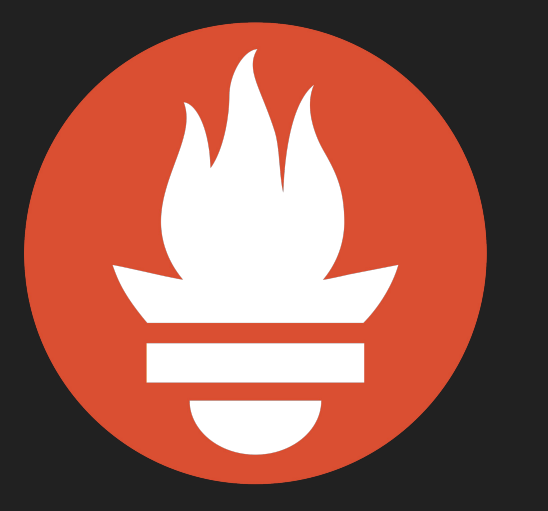

## Prometheus

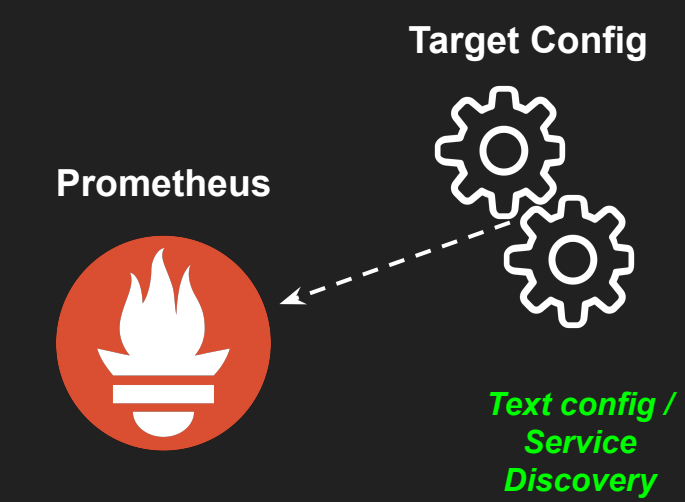

**Exporter**

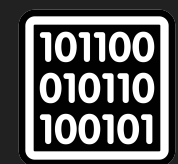

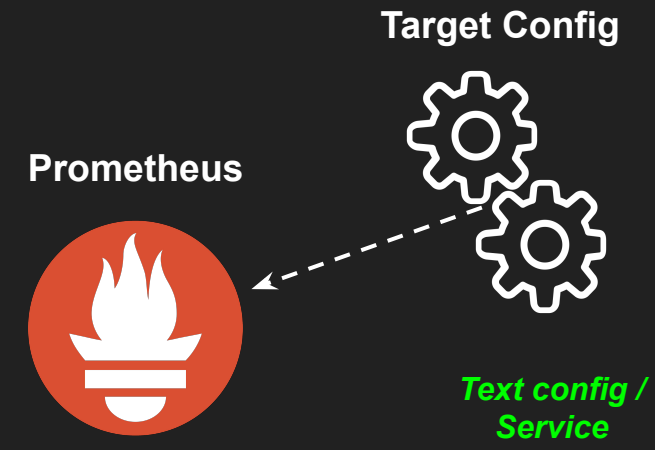

*Discovery*

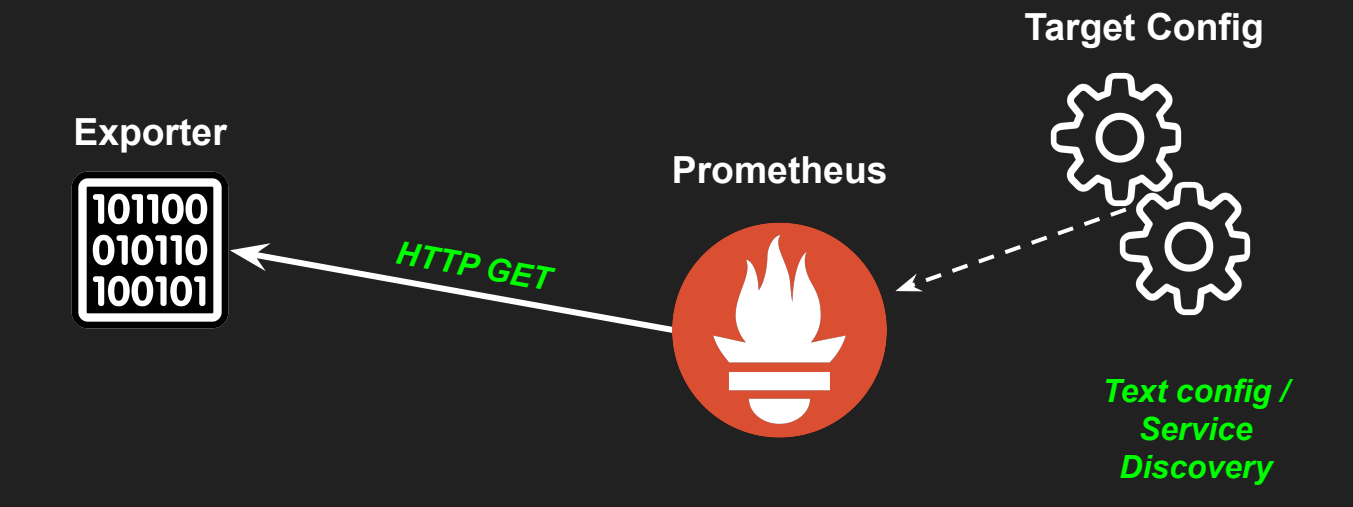

oc interfaces in octets{interface name="Ethernet3/1",source="pe1bne1"} 2.422720289164654e+15 **oc\_interfaces\_in\_octets{interface\_name="Ethernet4/1",source="pe1bne1"} 1.027039422994083e+15 oc\_interfaces\_in\_octets{interface\_name="Ethernet5/1",source="pe1bne1"} 7.861197801489082e+15 oc\_interfaces\_in\_octets{interface\_name="Ethernet6/1",source="pe1bne1"} 1.851141634241e+12**

*Metric Name Labels Value*

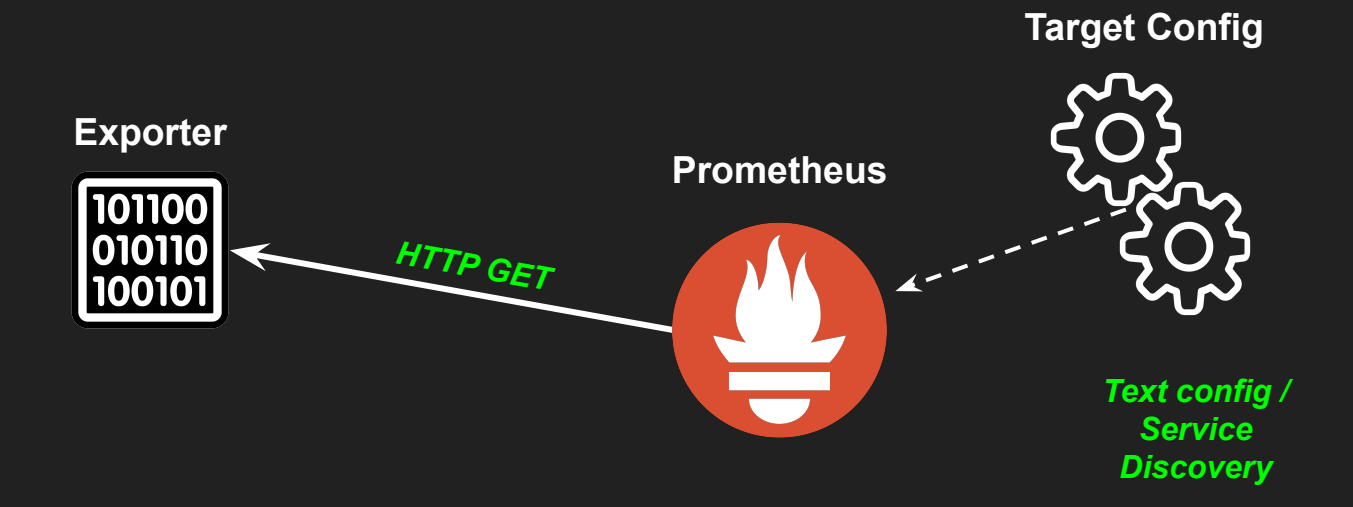

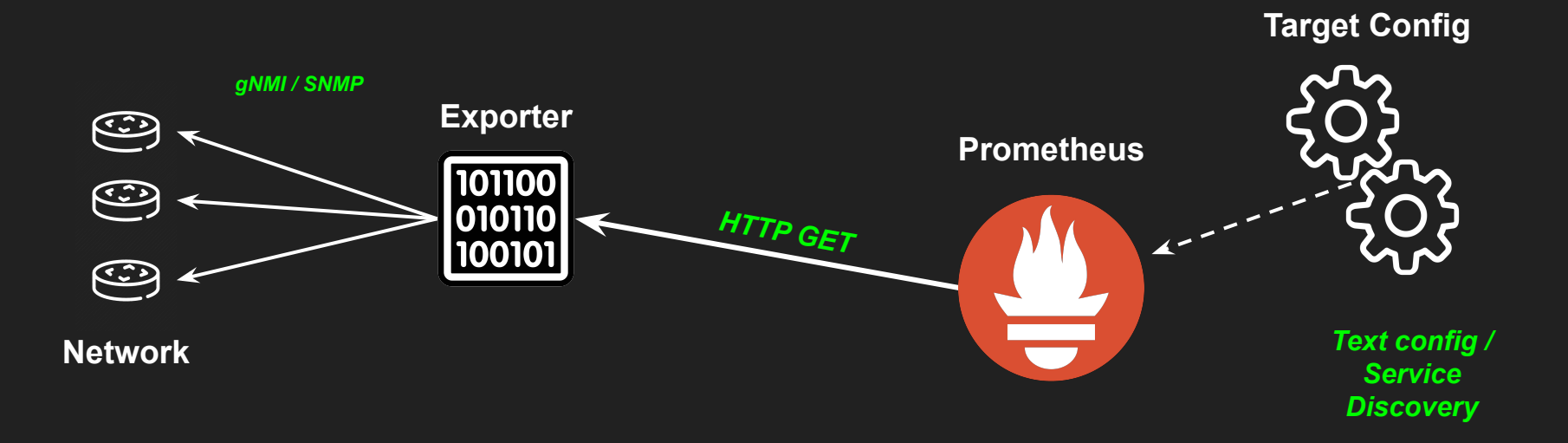

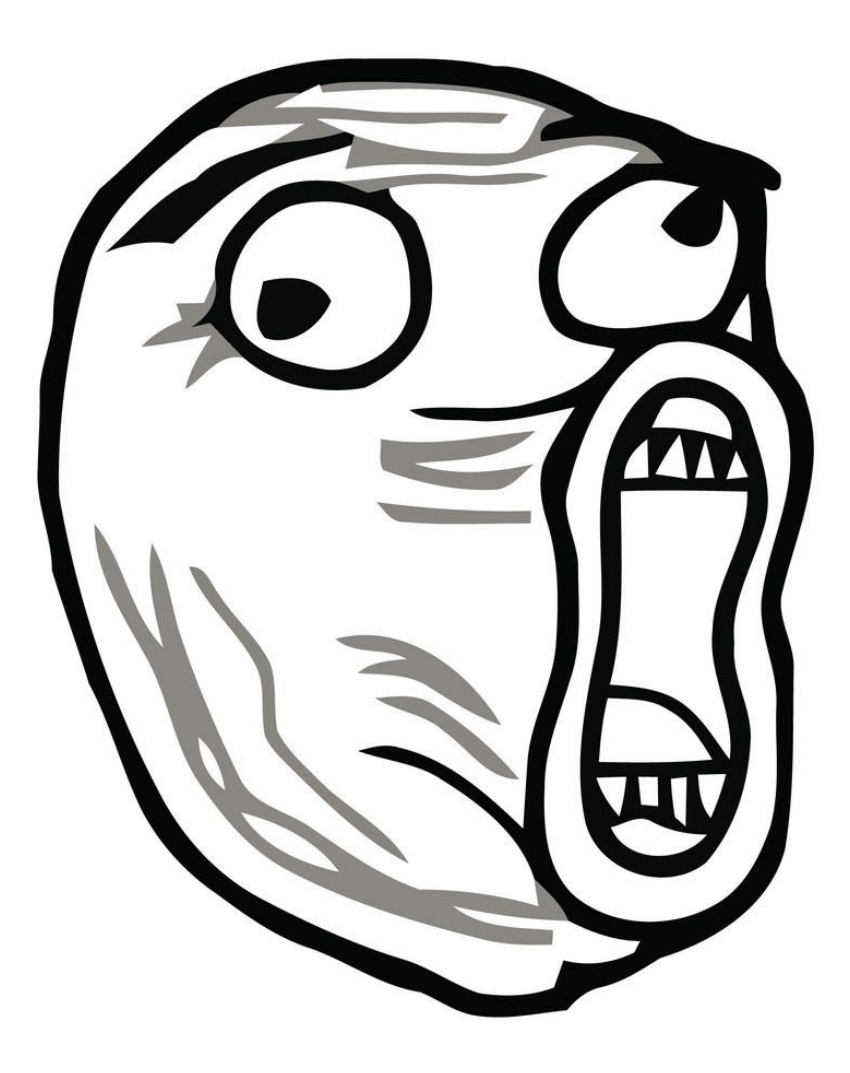

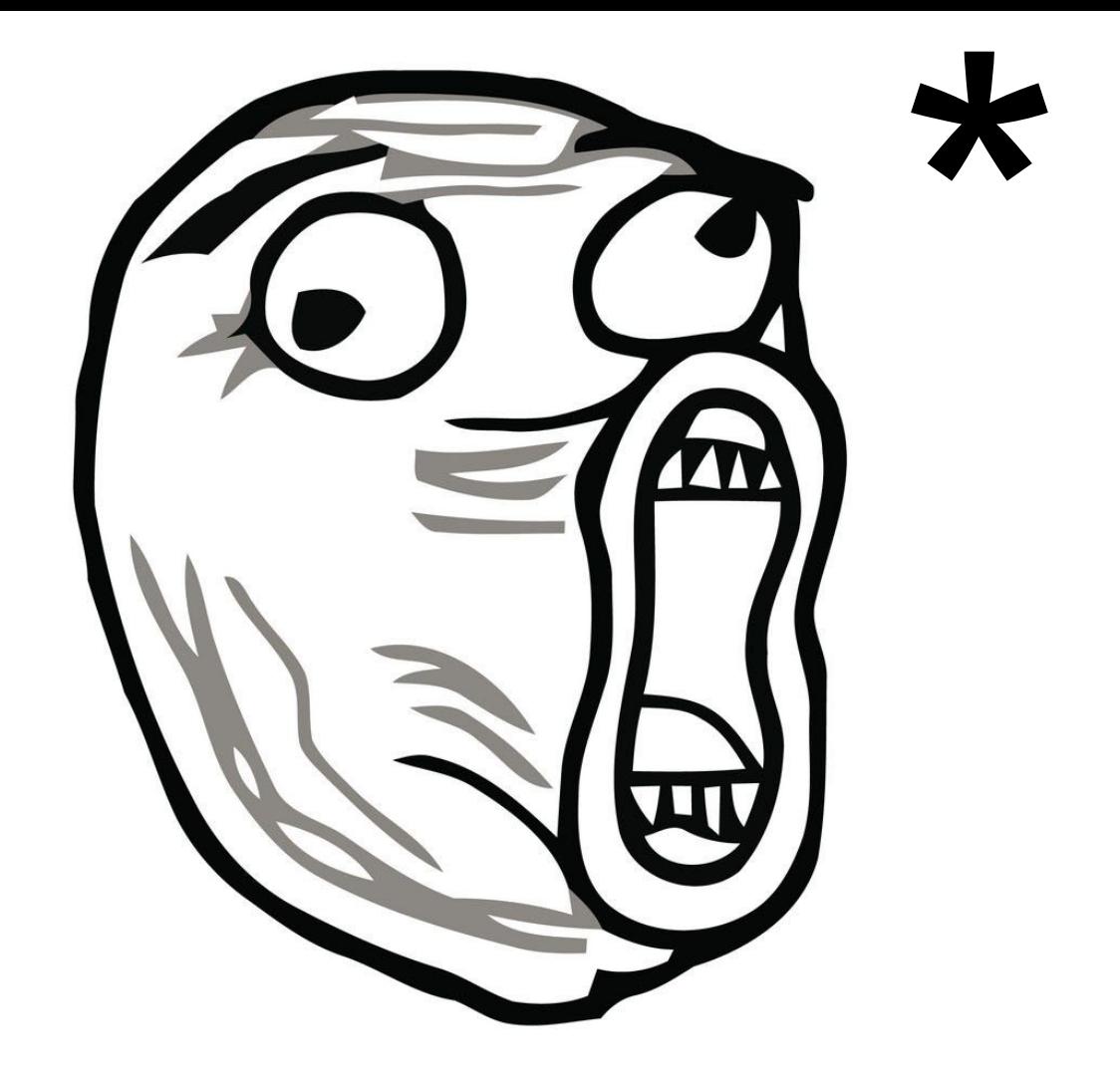

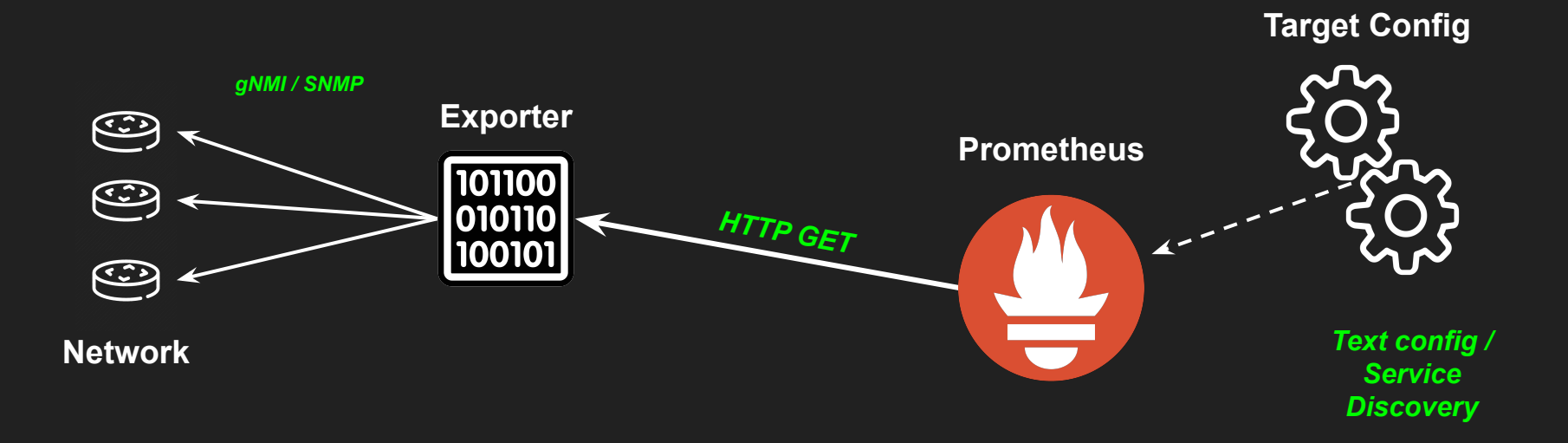

- **job\_name: snmp\_devices static\_configs: targets:**
	- **- syd1-pe1**
	- **- syd2-pe1**

 **metrics\_path: /metrics relabel\_configs:**

- **source\_labels: [\_\_address\_\_] target\_label: \_\_param\_target**
- **source\_labels: [\_\_param\_target] target\_label: instance**
- **target\_label: \_\_address\_\_ replacement: snmp\_exporter:9115**

*http://snmp\_exporter:9115/?target=syd1-pe1 http://snmp\_exporter:9115/?target=syd2-pe1*

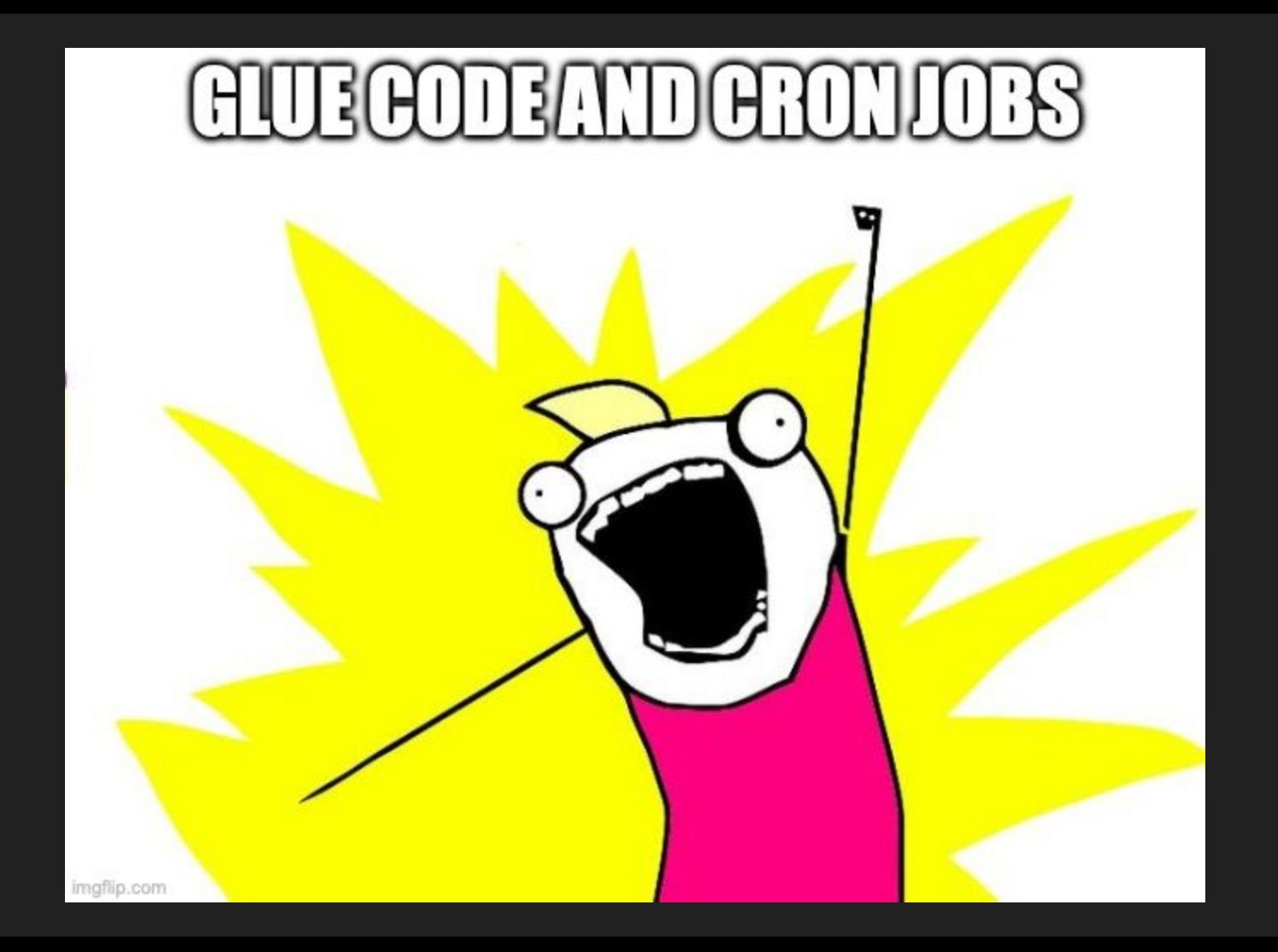

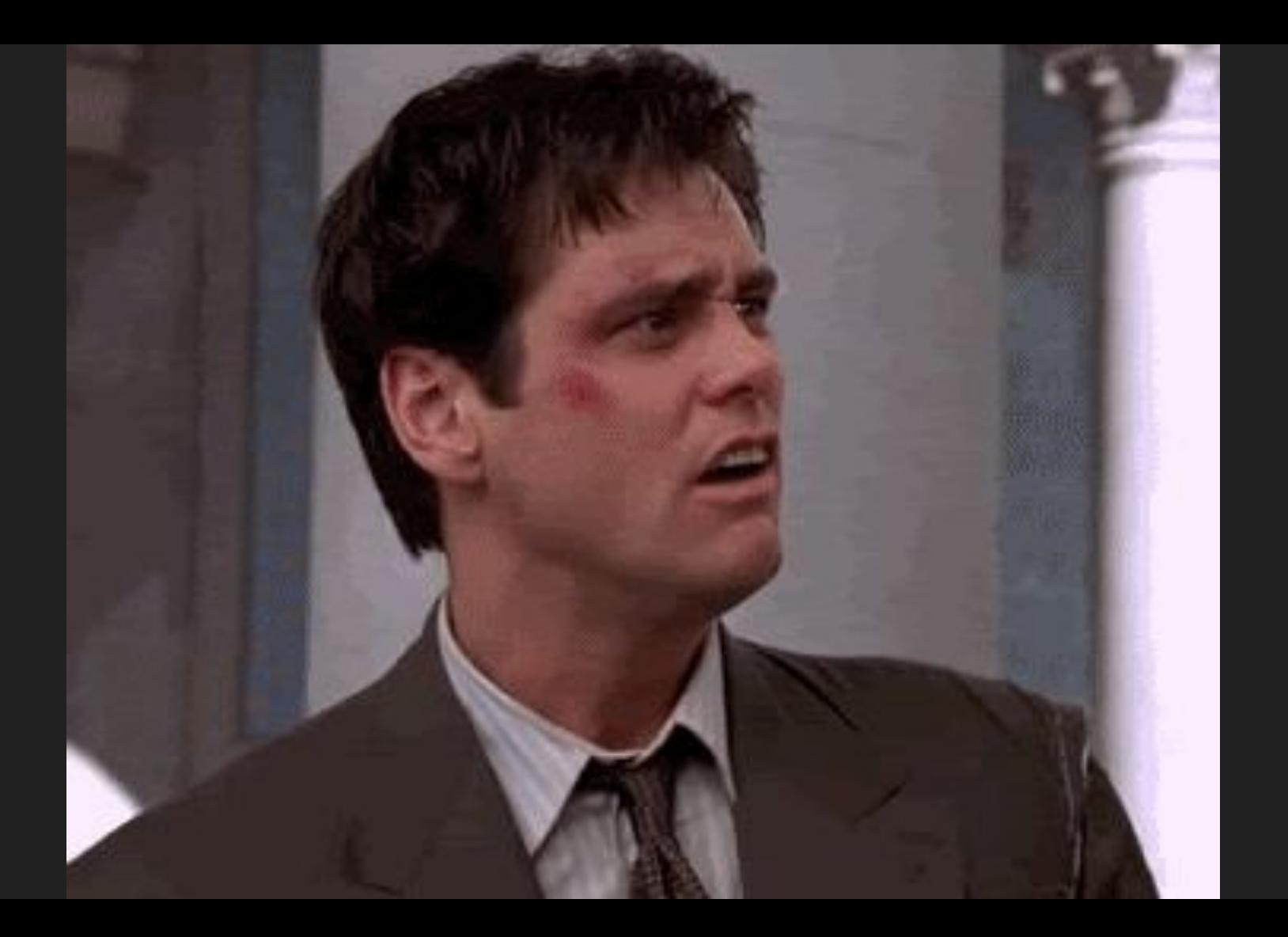

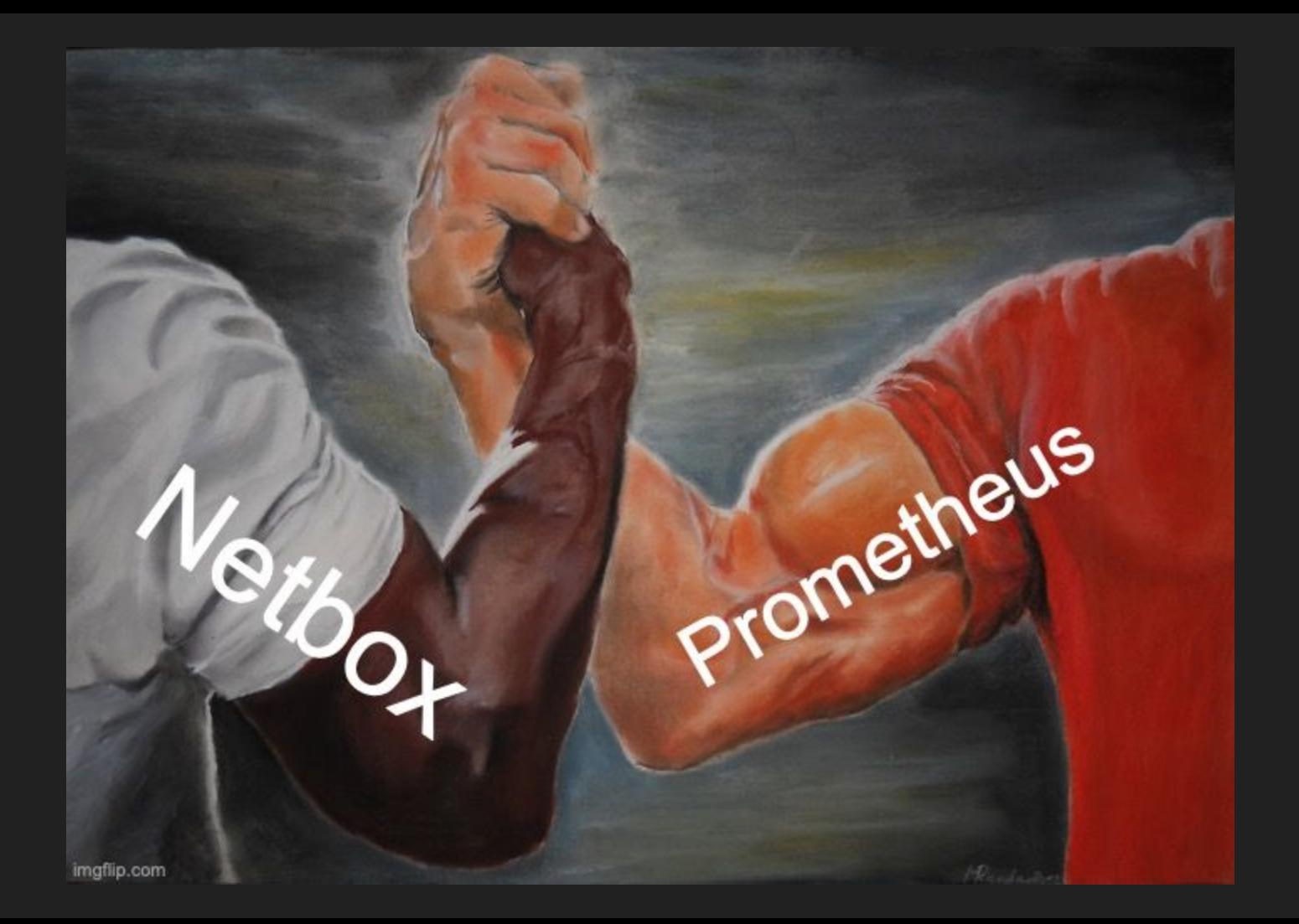

### **Prometheus**  $\rightarrow$   $\pm$  netbox **HTTP GET**  $\frac{1}{\sqrt{2}}$ https://github.com/FlxPeters/netbox-plugin-prometheus-sd

### ping\_nb\_devices show less

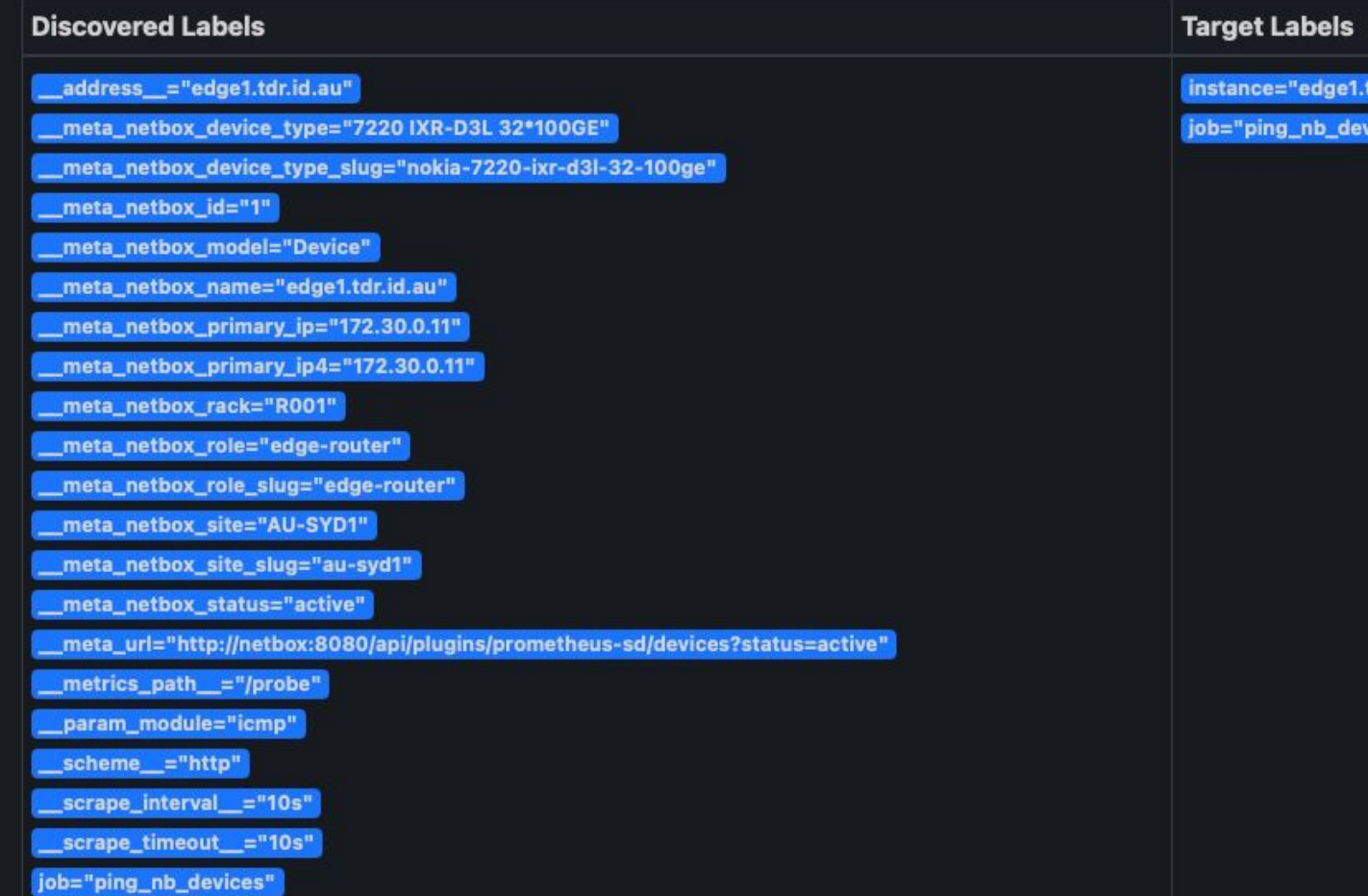

tdr.id.au"

 $vices<sup>W</sup>$ 

 **- job\_name: snmp\_devices**

 **http\_sd\_configs:**

 **- url: http://netbox:8080/api/plugins/prometheus-sd/devices?status=active refresh\_interval: 15m**

 **authorization:**

 **type: Token**

 **credentials: 13011cc19731ad3a3c6de287e10211b44c6a43a2**

 **metrics\_path: /metrics**

 **relabel\_configs:**

 **- source\_labels: [\_\_address\_\_]**

 **target\_label: \_\_param\_target**

- **source\_labels: [\_\_param\_target] target\_label: instance**
- **target\_label: \_\_address\_\_ replacement: snmp\_exporter:9115**

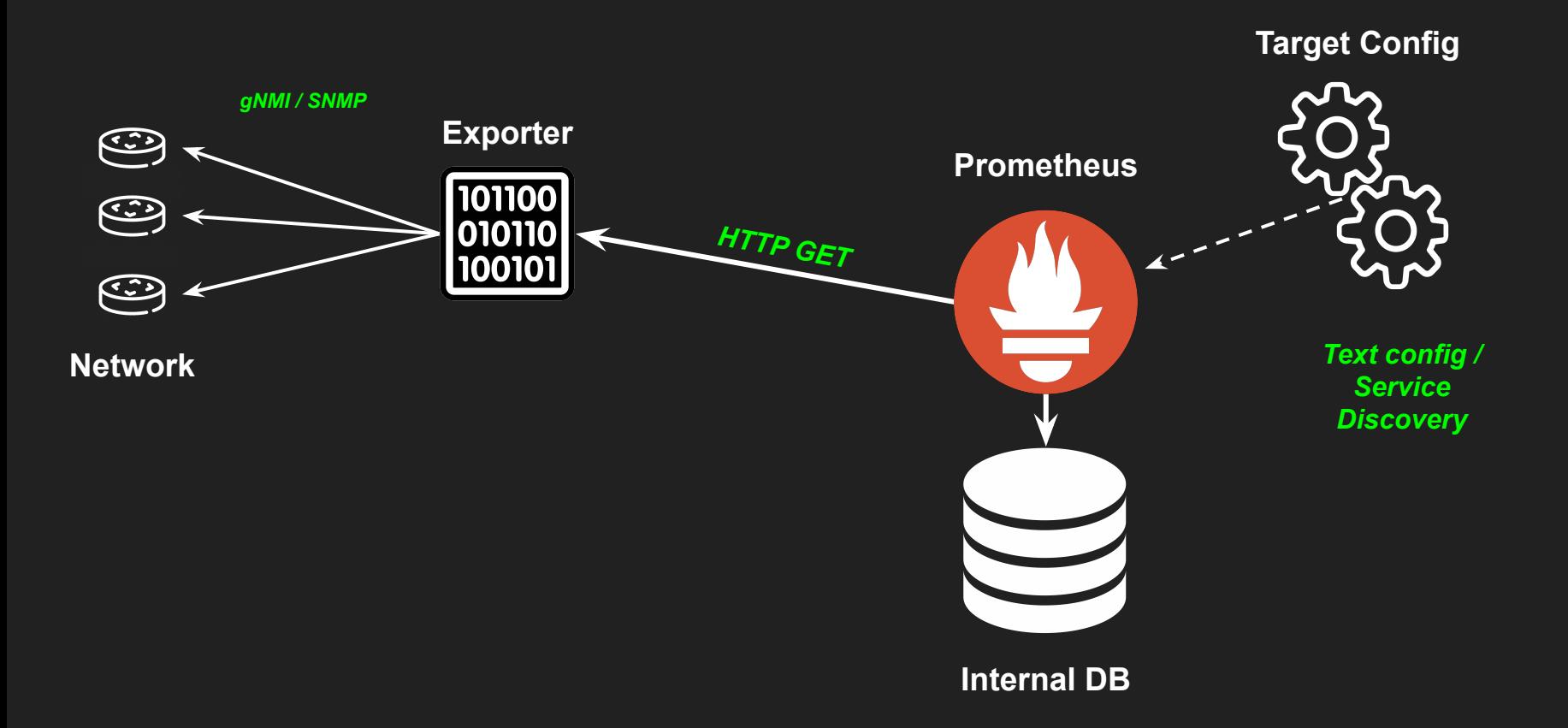

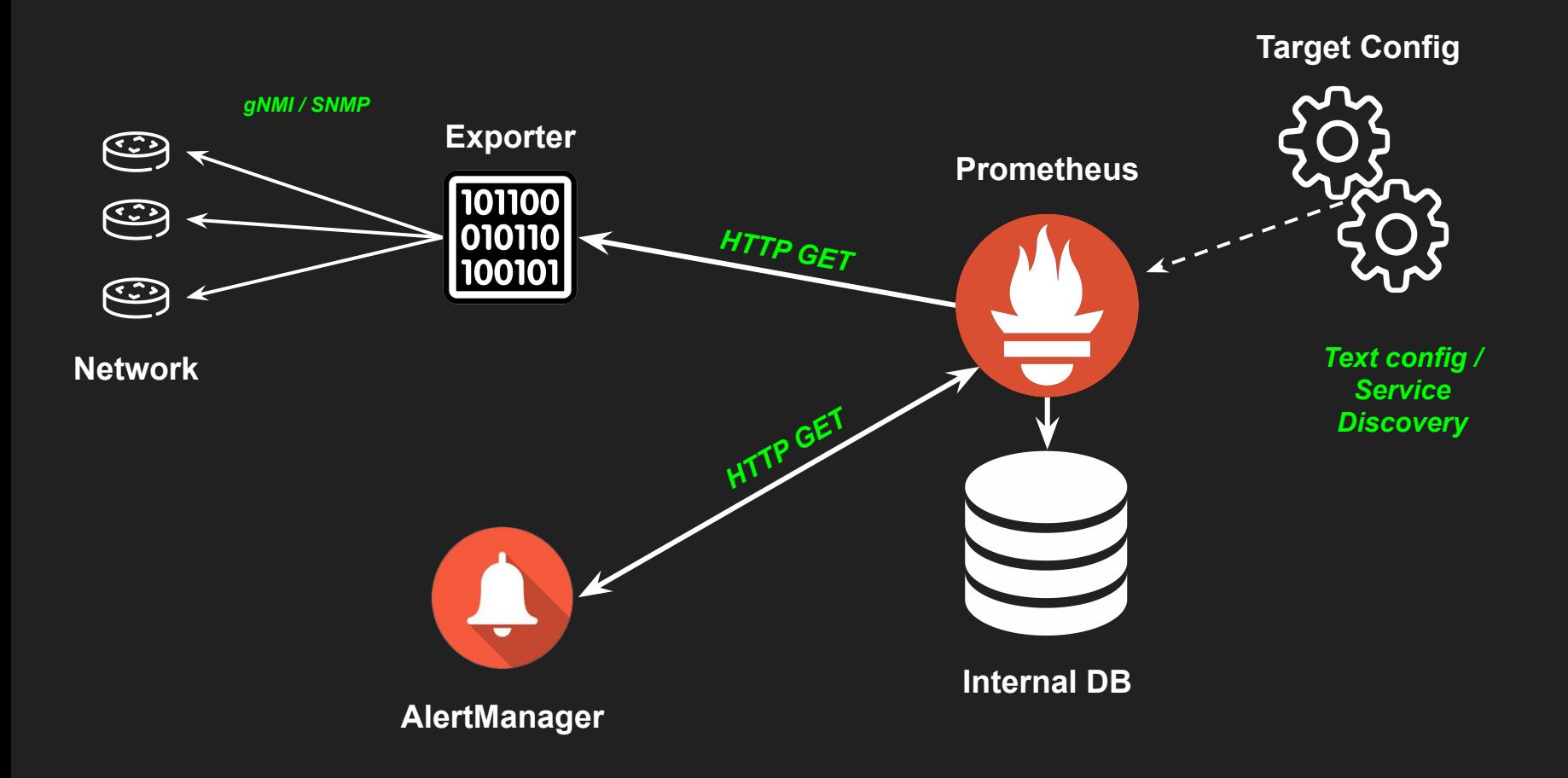

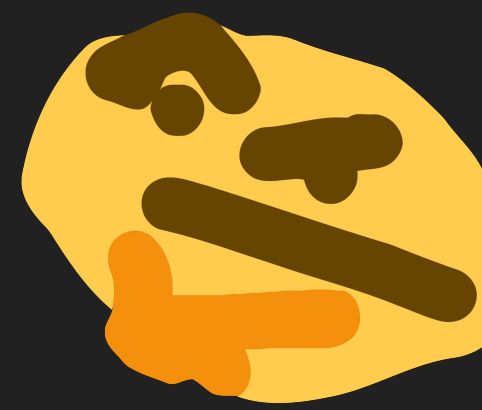

*What is my global uptime percentage for ethernet customers based on link-state?*

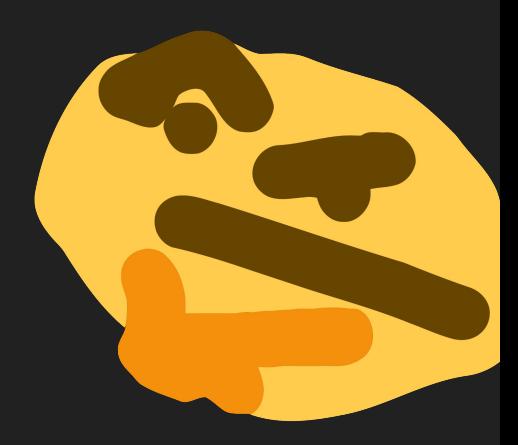

*What is my global uptime percentage for ethernet customers based on link-state?*

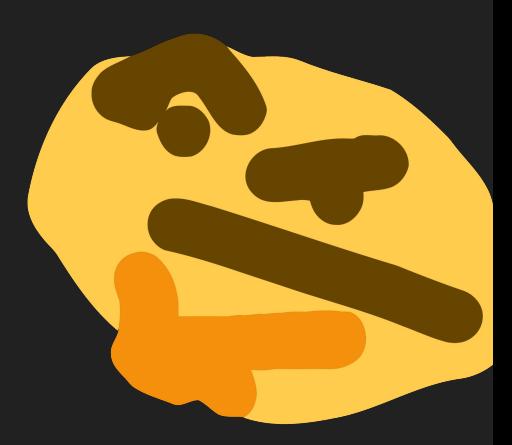

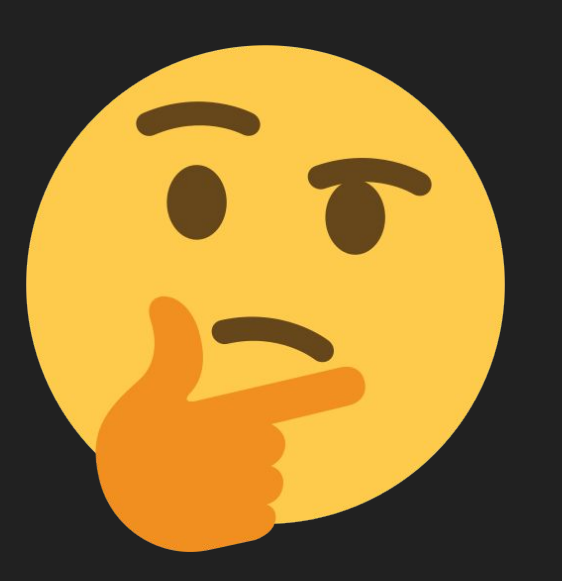

*What percentile am I currently running my upstream transit circuits?*

oc interfaces in octets{interface name="Ethernet3/1",source="pe1bne1"} 2.422720289164654e+15 **oc\_interfaces\_in\_octets{interface\_name="Ethernet4/1",source="pe1bne1"} 1.027039422994083e+15 oc\_interfaces\_in\_octets{interface\_name="Ethernet5/1",source="pe1bne1"} 7.861197801489082e+15 oc\_interfaces\_in\_octets{interface\_name="Ethernet6/1",source="pe1bne1"} 1.851141634241e+12**

*Metric Name Labels Value*

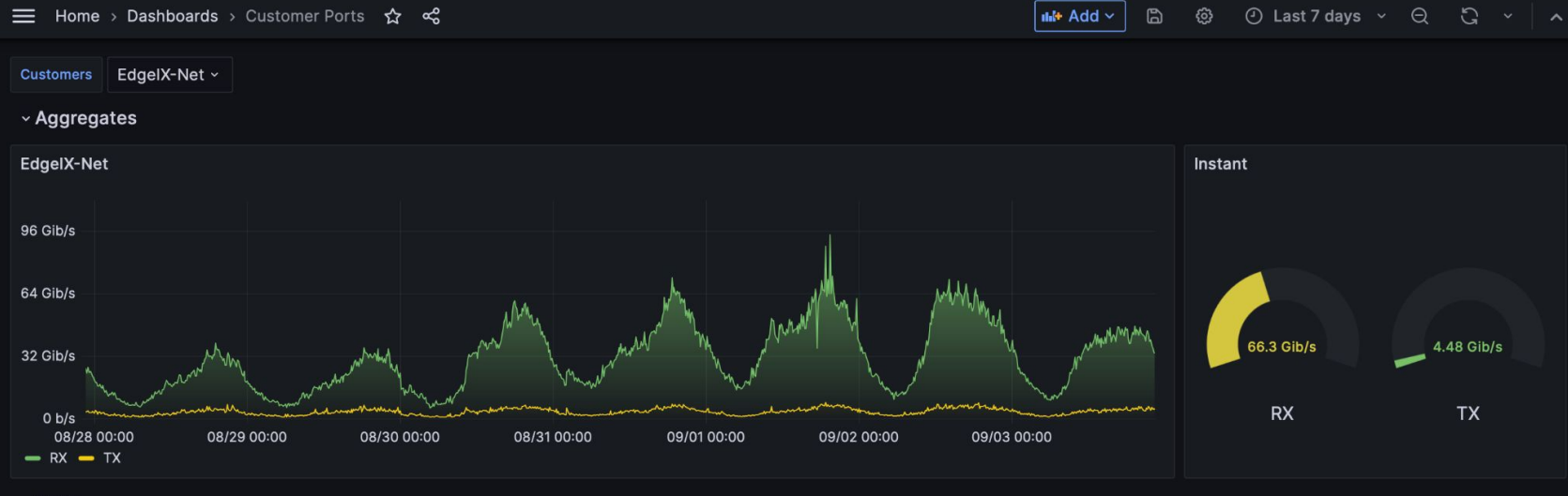

#### $~\mathsf{\sim}$  Ports

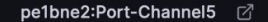

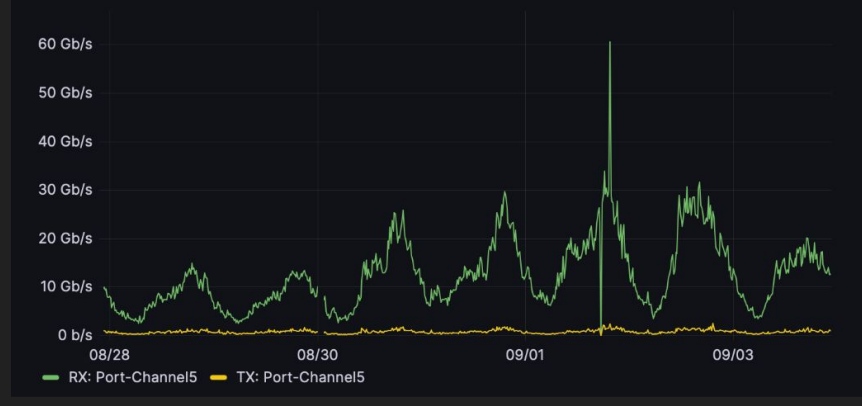

pe1mel3:Port-Channel4 2

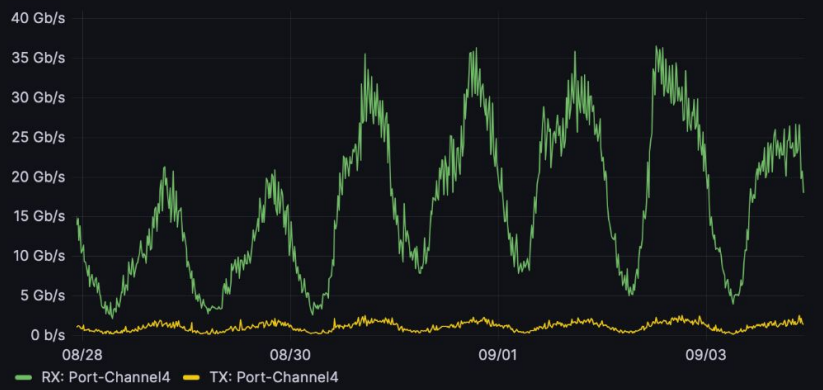

**services{customer="Telco News BV",router="pe1bne1",interface="Ethernet3/1",cid="10G"} 1 services{customer="CubbyColo Pty Ltd",router="pe1bne1",interface="Ethernet3/2",cid="1G"} 1 services{customer="Meme ISP Ltd",router="pe1bne1",interface="Ethernet3/3",cid="1G"} 1**

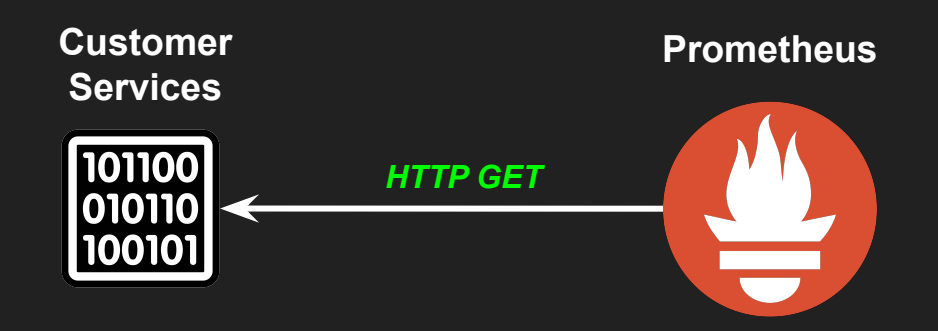

**oc\_interfaces\_in\_octets{interface\_name="Ethernet3/1",source="pe1bne1"} 2.422720289164654e+15 oc\_interfaces\_in\_octets{interface\_name="Ethernet4/1",source="pe1bne1"} 1.027039422994083e+15 oc\_interfaces\_in\_octets{interface\_name="Ethernet5/1",source="pe1bne1"} 7.861197801489082e+15 oc\_interfaces\_in\_octets{interface\_name="Ethernet6/1",source="pe1bne1"} 1.851141634241e+12**

**oc\_interfaces\_out\_octets{interface\_name="Ethernet3/1",source="pe1bne1"} 2.422720289164654e+15 oc\_interfaces\_out\_octets{interface\_name="Ethernet4/1",source="pe1bne1"} 1.027039422994083e+15 oc\_interfaces\_out\_octets{interface\_name="Ethernet5/1",source="pe1bne1"} 7.861197801489082e+15 oc\_interfaces\_out\_octets{interface\_name="Ethernet6/1",source="pe1bne1"} 1.851141634241e+12**

#### **## SNMP**

snmp\_ifmib\_ucast\_in\_octet{ifalias="Ethernet1/1",target="pe1syd1"} 2.422720289164654e+15 **snmp\_ifmib\_ucast\_in\_octet{ifalias="Ethernet2/1",target="pe1syd1"} 1.027039422994083e+15 snmp\_ifmib\_ucast\_in\_octet{ifalias="Ethernet3/1",target="pe1syd1"} 7.861197801489082e+15 snmp\_ifmib\_ucast\_in\_octet{ifalias="Ethernet4/1",target="pe1syd1"} 1.851141634241e+12**

**snmp\_ifmib\_ucast\_out\_octet{ifalias="Ethernet1/1",target="pe1syd1"} 2.422720289164654e+15 snmp\_ifmib\_ucast\_out\_octet{ifalias="Ethernet2/1",target="pe1syd1"} 1.027039422994083e+15 snmp\_ifmib\_ucast\_out\_octet{ifalias="Ethernet3/1",target="pe1syd1"} 7.861197801489082e+15 snmp\_ifmib\_ucast\_out\_octet{ifalias="Ethernet4/1",target="pe1syd1"} 1.851141634241e+12**

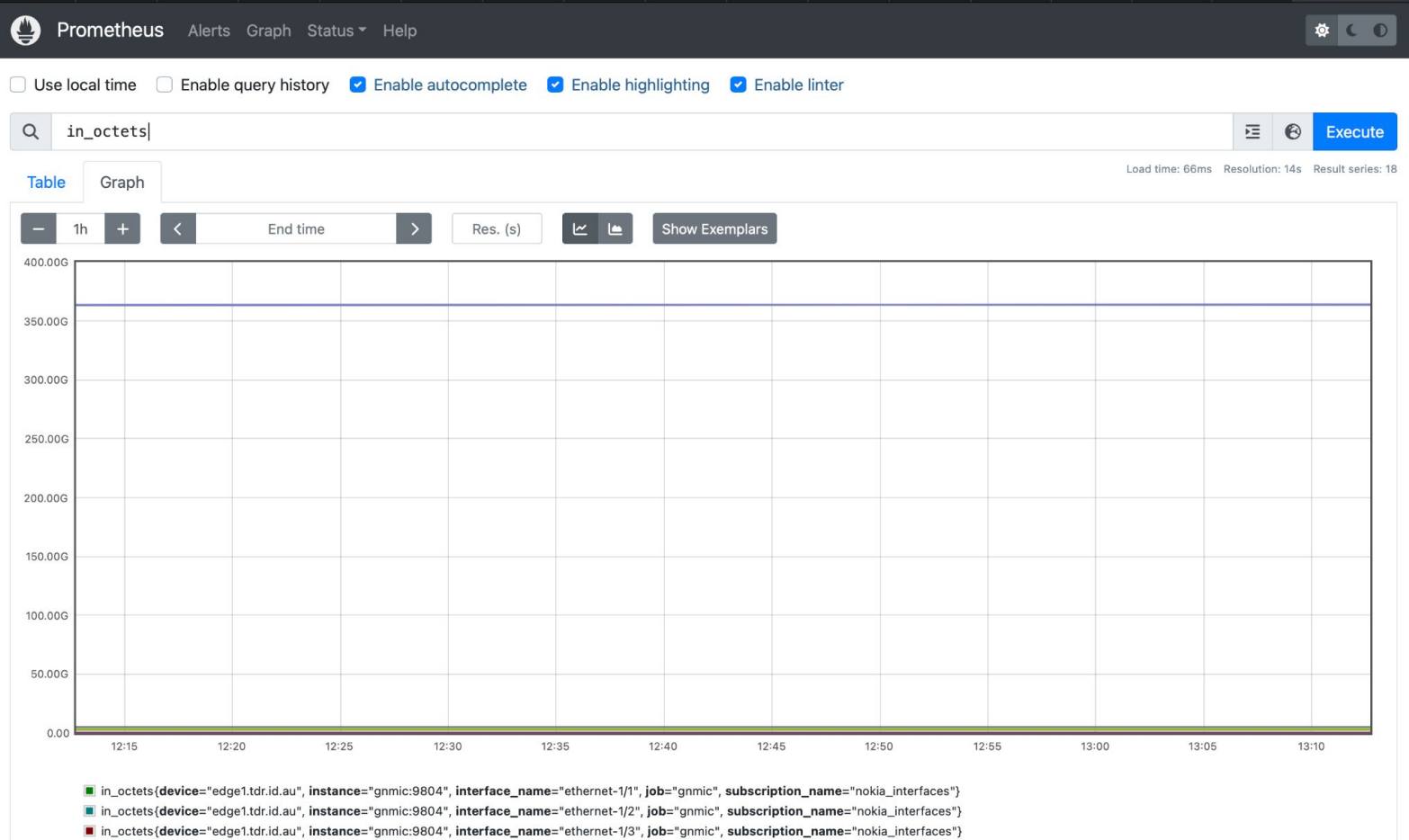

III in\_octets{device="edge2.tdr.id.au", instance="gnmic:9804", interface\_name="ethernet-1/1", job="gnmic", subscription\_name="nokia\_interfaces"}

In in\_octets{device="edge2.tdr.id.au", instance="gnmic:9804", interface\_name="ethernet-1/2", job="gnmic", subscription\_name="nokia\_interfaces"}

III in\_octets{device="edge2.tdr.id.au", instance="gnmic:9804", interface\_name="ethernet-1/3", job="gnmic", subscription\_name="nokia\_interfaces"}

in octots/device="pe1tdrid.ou" instance="comic:0804" interface\_name="em1" inh="comic" subscription\_name="juniper\_interfaces").

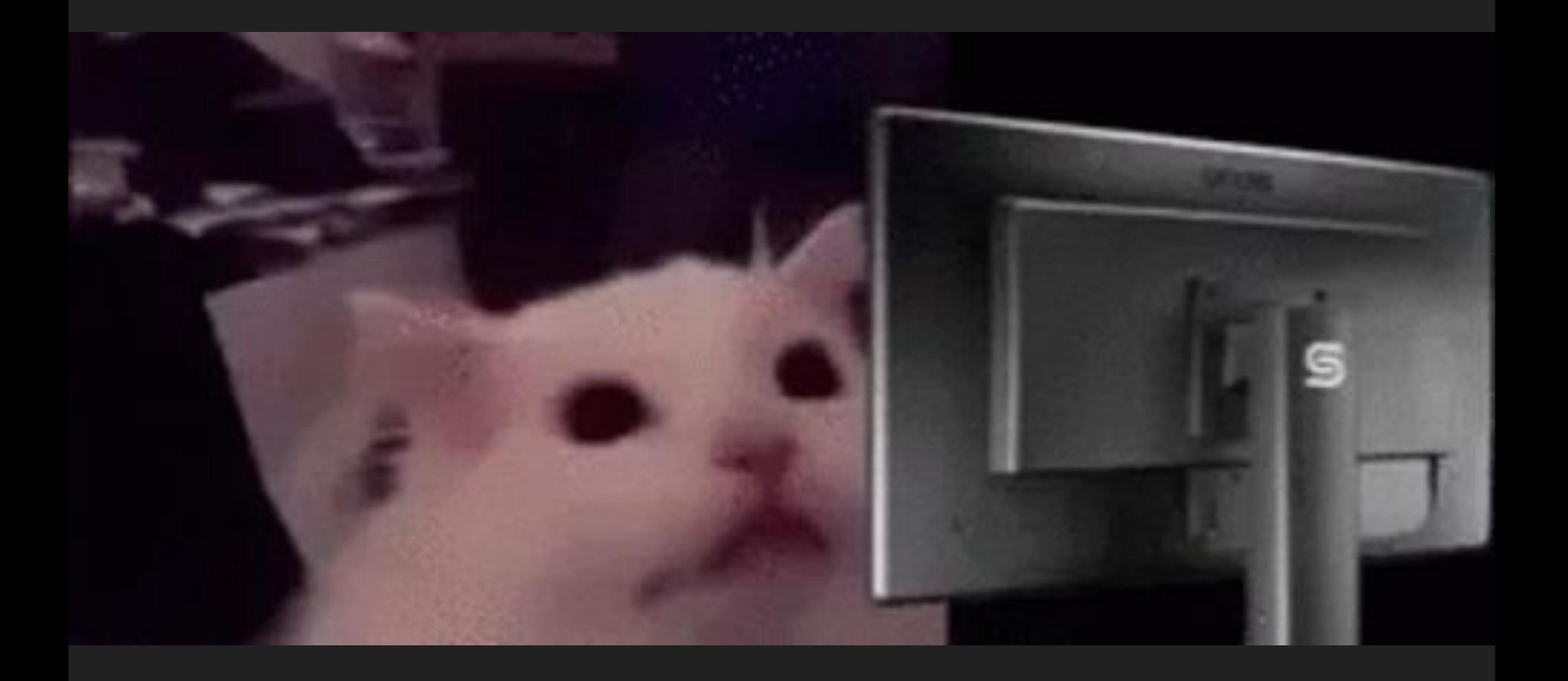

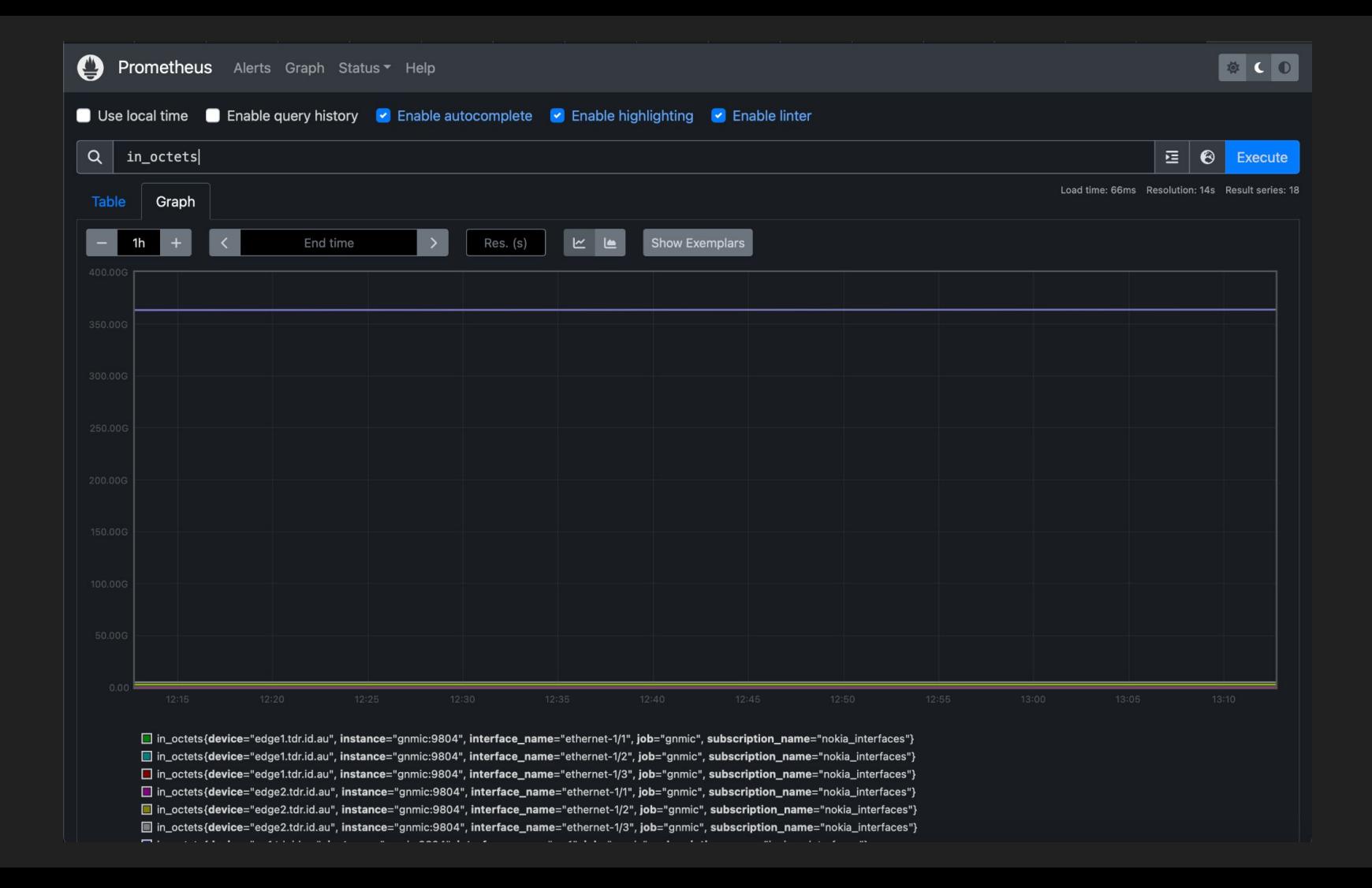

**oc\_interfaces\_in\_octets{interface\_name="Ethernet3/1",source="pe1bne1"} 2.422720289164654e+15** oc interfaces in octets{interface name="Ethernet4/1",source="pe1bne1"} 1.027039422994083e+15 **oc\_interfaces\_in\_octets{interface\_name="Ethernet5/1",source="pe1bne1"} 7.861197801489082e+15 oc\_interfaces\_in\_octets{interface\_name="Ethernet6/1",source="pe1bne1"} 1.851141634241e+12**

**oc\_interfaces\_out\_octets{interface\_name="Ethernet3/1",source="pe1bne1"} 2.422720289164654e+15 oc\_interfaces\_out\_octets{interface\_name="Ethernet4/1",source="pe1bne1"} 1.027039422994083e+15 oc\_interfaces\_out\_octets{interface\_name="Ethernet5/1",source="pe1bne1"} 7.861197801489082e+15 oc\_interfaces\_out\_octets{interface\_name="Ethernet6/1",source="pe1bne1"} 1.851141634241e+12**

## +

**services{customer="Telco News BV",router="pe1bne1",interface="Ethernet3/1",cid="10G"} 1 services{customer="CubbyColo Pty Ltd",router="pe1bne1",interface="Ethernet3/2",cid="1G"} 1 services{customer="Meme ISP Ltd",router="pe1bne1",interface="Ethernet3/3",cid="1G"} 1**

**oc\_interfaces\_in\_octets{interface="Ethernet3/1",router="pe1bne1"} 2.422720289164654e+15 oc\_interfaces\_in\_octets{interface="Ethernet4/1",router="pe1bne1"} 1.027039422994083e+15 oc\_interfaces\_in\_octets{interface="Ethernet5/1",router="pe1bne1"} 7.861197801489082e+15 oc\_interfaces\_in\_octets{interface="Ethernet6/1",router="pe1bne1"} 1.851141634241e+12**

**oc\_interfaces\_out\_octets{interface="Ethernet3/1",router="pe1bne1"} 2.422720289164654e+15 oc\_interfaces\_out\_octets{interface="Ethernet4/1",router="pe1bne1"} 1.027039422994083e+15 oc\_interfaces\_out\_octets{interface="Ethernet5/1",router="pe1bne1"} 7.861197801489082e+15 oc\_interfaces\_out\_octets{interface="Ethernet6/1",router="pe1bne1"} 1.851141634241e+12**

## +

**services{customer="Telco News BV",router="pe1bne1",interface="Ethernet3/1",cid="10G"} 1 services{customer="CubbyColo Pty Ltd",router="pe1bne1",interface="Ethernet3/2",cid="1G"} 1 services{customer="Meme ISP Ltd",router="pe1bne1",interface="Ethernet3/3",cid="1G"} 1**

**groups:**

 **- name: enrichment**

 **interval: 30s**

 **rules:**

 **- record: port\_bitrate\_rx:30s**

 **expr: rate(oc\_interfaces\_in\_octets[30s]) \* 8**

 **\* on (router,interface)**

 **group\_left(customer,cid) services**

 **- record: port\_bitrate\_tx:30s**

 **expr: rate(oc\_interfaces\_out\_octets[30s]) \* 8**

 **\* on (router,interface)**

 **group\_left(customer,cid) services**

**port\_bitrate\_rx:30s{interface="Ethernet3/1",router="pe1bne1",customer="Telco News BV", cid="10G"} 1738753232**

**port\_bitrate\_rx:30s{interface="Ethernet3/2",router="pe1bne1",customer="CubbyColo Pty Ltd", cid="1G"} 921273210 port\_bitrate\_rx:30s{interface="Ethernet3/3",router="pe1bne1",customer="Meme ISP Ltd", cid="1G"} 632713236**

**port\_bitrate\_tx:30s{interface="Ethernet3/1",router="pe1bne1",customer="Telco News BV", cid="10G"} 5778213282** port bitrate tx:30s{interface="Ethernet3/2",router="pe1bne1",customer="CubbyColo Pty Ltd", **cid="1G"} 278222481 port\_bitrate\_tx:30s{interface="Ethernet3/3",router="pe1bne1",customer="Meme ISP Ltd", cid="1G"} 368913450**

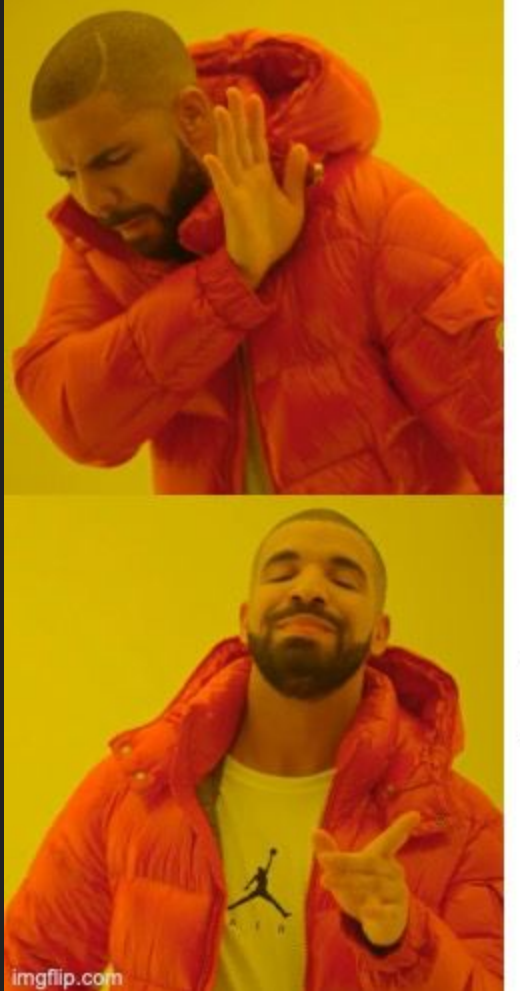

# Config<br>on slides

## Interactive Demo

Advice

## **Thanks**

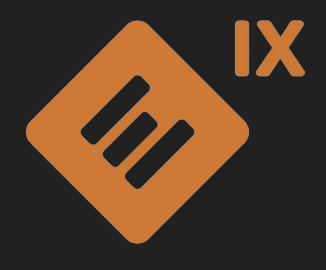

**Joe @ EdgeIX**

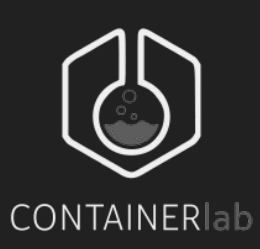

**Roman & Karim @ Nokia (Containerlab)**

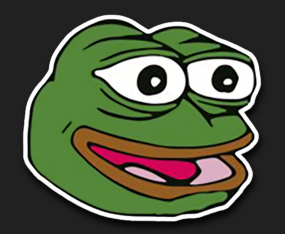

**Brody @ MemeISP**

## Where to find me

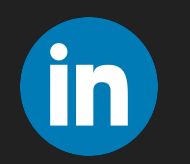

**http://linkedin.com/timraphael215**

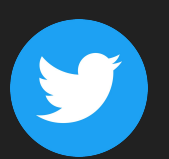

**@timraphael215**

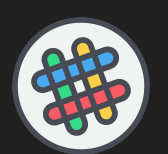

**Beer4Peer / NetDev Community (Netbox)** 

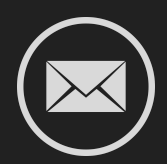

**me@timraphael.com**